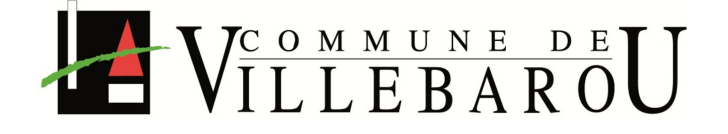

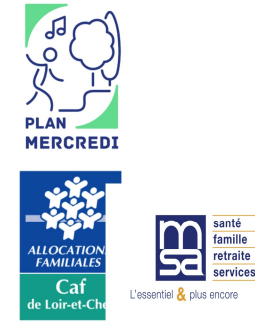

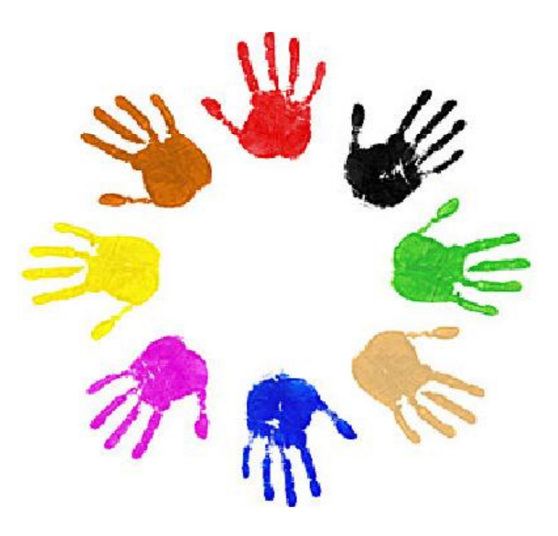

A l'ensemble des parents d'élèves,

Villebarou, le 05 avril 2023

## Objet : Inscription au service Périscolaire pour l'année scolaire 2023-2024

Madame, Monsieur,

Afin de préparer au mieux la rentrée scolaire de votre enfant, vous devez vous munir de :

- La fiche sanitaire signée
- La photocopie des vaccinations obligatoire chaque année
- La responsabilité civile obligatoire au plus tard à la rentrée scolaire.

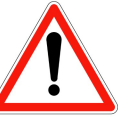

Ce dossier est indispensable pour accueillir votre enfant sur le service périscolaire, même ponctuellement.

## Les Dossiers complets doivent être rapportés à la Maison de l'Enfance contrôlés et validés par Christophe ou Mylène.

La remise des documents est rapide si le dossier est complet, attention aucun dossier ne sera accepté, s' il est déposé à l'école ou en mairie. Nous pouvons vous recevoir à la Maison de l'Enfance, sur rendezvous.

En complément, vous recevrez par mail la plaquette mise à jour et le mode d'emploi du portail famille (surveiller vos spams, les mails arrivent régulièrement dans les spams).

Cette année, les inscriptions aux activités municipales se dérouleront le samedi 9 septembre lors du forum des associations de 10h à 13h. A cette occasion, vous pourrez découvrir l'ensemble des activités proposées sur la commune.

Contacts ALP:

02 54 90 53 19 / 06 83 87 17 61 periscolaire@villebarou.fr Mylène :

## **ALP Mercredi**

Christophe / Baptiste: 02 54 90 53 15 / 06 23 64 43 07 responsable-alsh@villebarou.fr

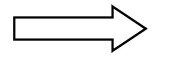

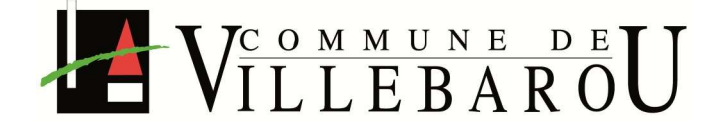

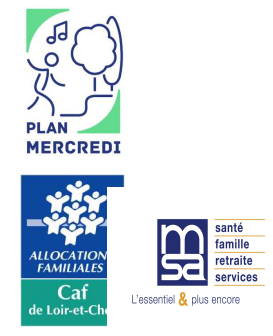

## Nouveau fonctionnement d'inscription : Accueil de Loisirs Périscolaire Année scolaire 2023/2024

Les inscriptions de vos enfants ne seront plus effectuées par les services.

Afin de faciliter le traitement de vos inscriptions, nous invitons à inscrire votre (vos) enfant(s) via le portail.

Nouveau : il est désormais possible que les deux parents d'une même famille aient un accès au portail famille pour cela il faut compléter la fiche enfant et rajouter l'adresse mail des deux parents.

Pour utiliser le portail famille, vous devez à partir d'un ordinateur, vous connectez sur le site de la mairie et suivre la procédure reçue par mail (mode d'emploi portail famille)

Grace à ce système vous serez autonomes pour les inscriptions, modifications et annulations.

Quand vous inscrivez sur le mercredi, il faut penser à faire d'une part l'inscription pour le mercredi et ensuite l'inscription pour la restauration, donc 2 inscriptions en changeant d'activité.

A chaque activité, vous n'avez besoin que de cocher une case :

Accueil matin : inscription matin Restauration : inscription matin Accueil soir : inscription après midi Mercredi : inscription matin + après-midi si journée + inscription restauration si repas

Vous avez la possibilité d'effectuer toutes les modifications jusqu'au jeudi de la semaine précédente.

Le portail famille sera accessible à partir du 10 juillet jusqu'au jeudi 31 août pour la semaine de la rentrée.

Attention si votre dossier n'est pas complet, vous ne serez pas en mesure d'effectuer des inscriptions.

Pour vous accompagner dans cette démarche et pour les familles ne possédant pas d'adresse mail, nous sommes disponibles sur rendez-vous.